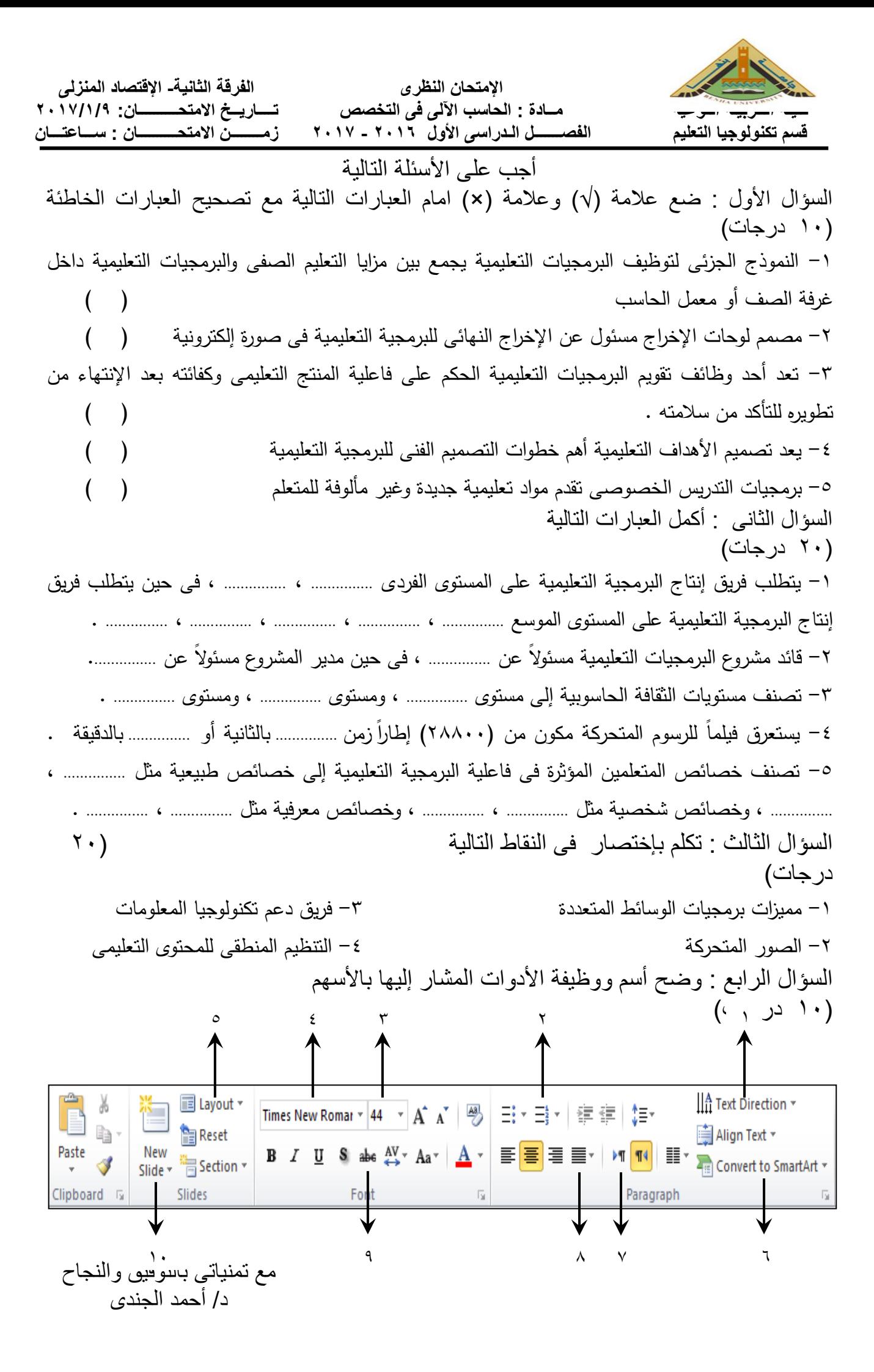

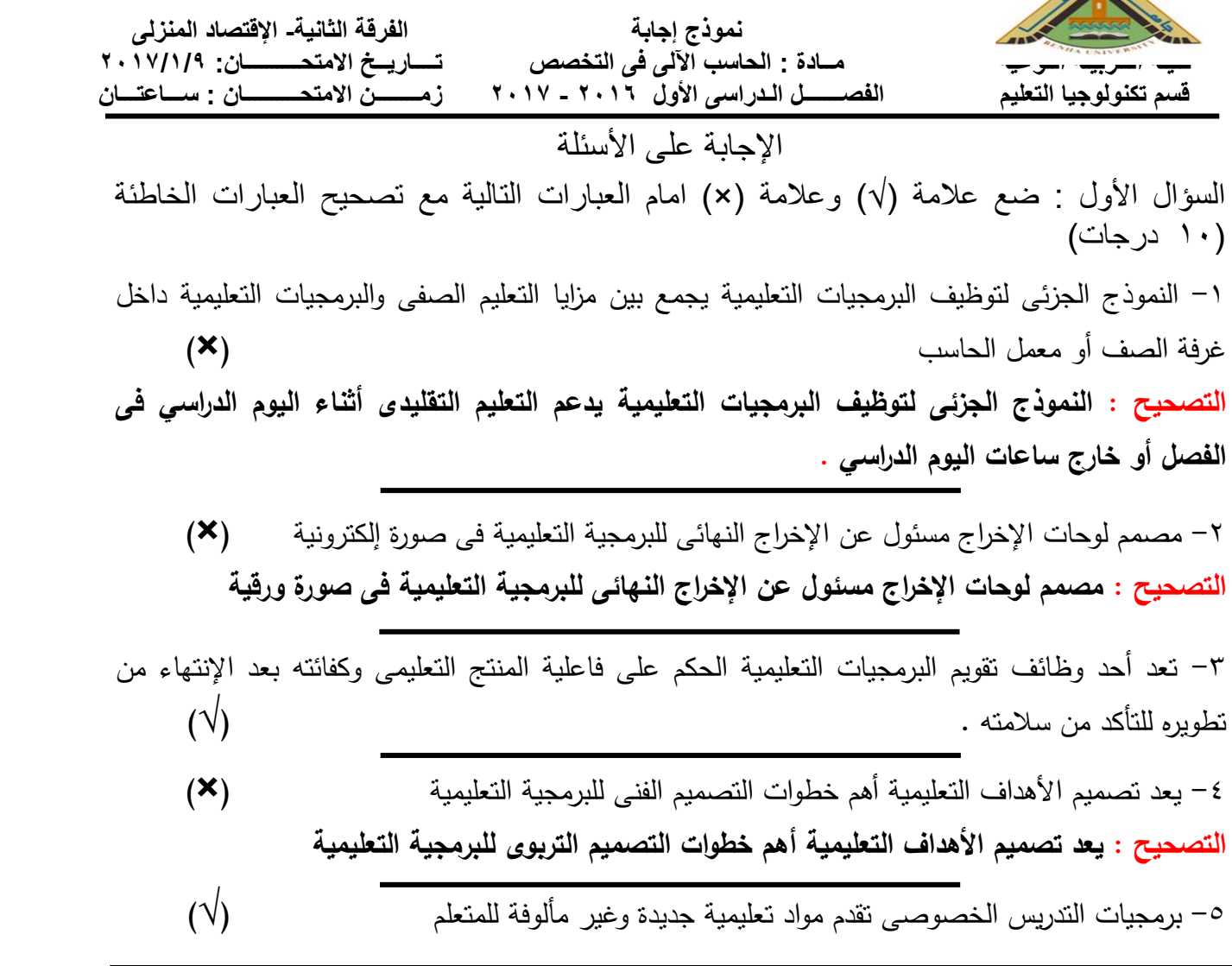

 $\mathbf{H}_{\text{max}}$ 

السؤال الثانى : أكمل العبارات التالية )01 درجات( -1 يتطلب فريق إنتاج البرمجية التعليمية على المستوى الفردى **معلم مادة التخصص** ، **أخصائي تكنولوجيا التعليم** ، فى حين يتطلب فريق إنتاج البرمجية التعليمية على المستوى الموسع **فريق التصميم** ، **فريق إنتاج الرسوم** ، **فريق إنتاج الصور الفوتوغرافية** ، **فريق إنتاج الفيديو** ، **فريق إنتاج المواد الصوتية**.

**ً فقط** ، فى حين مدير المشروع مسئوالً عن **عدد**  -2 قائد مشروع البرمجيات التعليمية مسئوالً عن **مشروع واحدا من المشروعات** .

-3 تصنف مستويات الثقافة الحاسوبية إلى مستوى **الوعى** ، ومستوى **اإلستخدام** ، ومستوى **اإلحتراف** .

ًر زمن **)0011(** بالثانية أو **)01(** بالدقيقة . -4 يستعرق فيلماً للرسوم المتحركة مكون من )28822( إطا ا

-5 تصنف خصائص المتعلمين المؤثرة فى فاعلية البرمجية التعليمية إلى خصائص طبيعية مثل **الصحة العامة** ، **سرعة التعلم** ، وخصائص شخصية مثل **فاعلية الذات** ، **الدافعية** ، وخصائص معرفية مثل **الذكاء** ، **األسلوب المعرفي**.

السؤال الثالث : تكلم بإختصار فى النقاط التالية )01 در جات) -1 مميزات برمجيات الوسائط المتعددة القدرة فائقة على تفريد التعليم إثارة دافعية للمتعلمين تهيئ بيئة تعليمية تقلل التشتت وتزيد االنتباه تتيح المرونة فى عرض المحتوى تقدم ملخصاً للمادة الد ارسية تختصر زمن بمقدار )٪32( تنمى المهارات فوق المعرفية للمتعلمين تسهم فى بقاء التعلم وانتقاله

- 
- تقلل االعتماد على اللفظية فى التعلم تساعد على التفكير النقدى واإلبداعى واإلبتكارى

-2 الصور المتحركة

هى عبارة عن مجموعة من الصور الثابتة المتتابعة الحركة وضعت فى تسلسل معين لتظهر حركة معينة، وكثير من برامج الكمبيوتر ما تفعل ذلك مثل برنامج **)**animation-Gif ).

-3 فريق دعم تكنولوجيا المعلومات

فريق دعم تكنولوجيا المعلومات هو المسئول عن توفير البنية التحتية من إجهزة تكنولوجيا المعلومات والاتصالات والبرمجيات العامة والمتخصصة واحتياجات البنية التحتية ، إضافة إلى توفير الأشخاص المعنيون بتوفير كل من الدعم التكنولوجى والفنى والتربوى لمشروع البرمجيات التعليمية

وتعد من أهم أدوار ومسئوليات الفريق دعم تحديد ميزانية الفريق بالتنسيق مع مدير المشروع ، و اعداد الجدولة الشاملة للمشروع ، وتحديد القضايا األخالقية والقانونية الرئيسية بتكنولوجيا المعلومات ، و تصميم وتطوير وإختبار وتصحيح البرمجيات وتتفيذ الخوارزميات وهياكل البيانات .

-4 التنظيم المنطقى للمحتوى التعليمى

يكون التنظيم المنطقى وفقاً لطبيعة المادة ، فلكل مادة طبيعتها الخاصة بها ، لذا يختلف التنظيم المنطقى من مادة إلى أخرى حسب طبيعتها )من المعلوم إلى المجهول ، من المألوف إلى غير المألوف ، من البسيط إلى المركب ، من المباشر إلى غير المباشر ، من السهل إلى الصعب ، من الماضى إلى اللحاضر ، من الجزء إلى الكل(

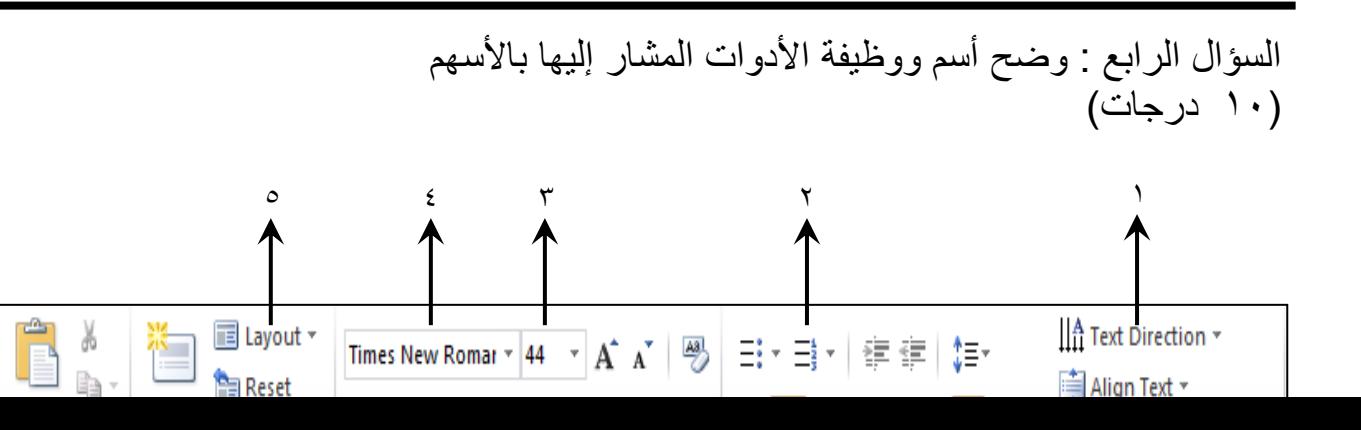

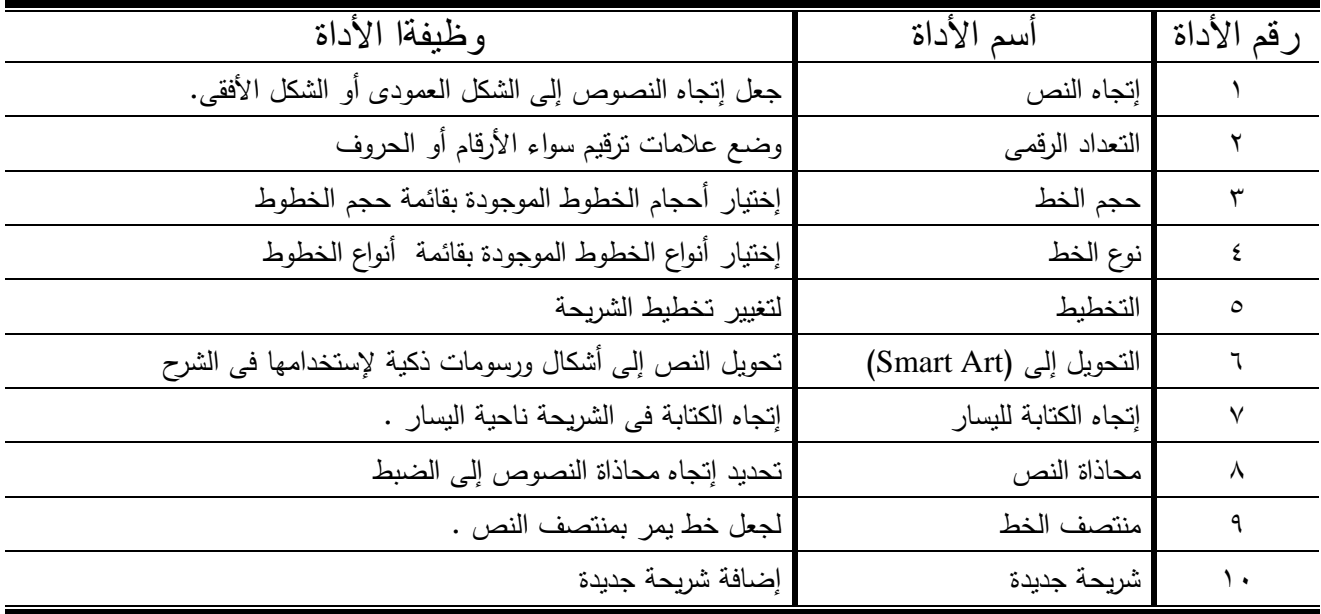

مع تمنياتى بالتوفيق والنجاح د/ أحمد الجندى مـدرس تكنـولـوجيــا التعليـــم